## О. Ф. Кривий<sup>1</sup>, Ю. О. Морозов<sup>2</sup>

## **РОЗВ'ЯЗОК ЗАДАЧІ ТЕПЛОПРОВІДНОСТІ ДЛЯ ТРАНСВЕРСАЛЬНО-ІЗОТРОПНОГО КУСКОВО-ОДНОРІДНОГО ПРОСТОРУ З ДВОМА КРУГОВИМИ ВКЛЮЧЕННЯМИ**

 $H$ еосесиметричну задачу теплопровідності для кусково-однорідного транс $i$  *8ерсально-ізотропного простору з двома (теплоактивним і термоізольова-…,*) *"…32!S…S, "\* …… ,, !%ƒS?…,, C=!=…% % C%?,…, ƒ'G- …=…… "%. !Sƒ…,. 2!=…""!"=…%-Sƒ%2!%C…,. CS"C!%"2%!S", ƒ"…% % ","*  $m$ еми двох двовимірних сингулярних інтегральних рівнянь. Розв'язок цієї *","2, C%K3%"=…% 3 ", S ! S" ƒ= …%% …=, "\*%KS. n2!,=…% ƒ=- ›…%"2S !%ƒC%S3 2C!=23! "S 2C%-Sƒ, …,. "="2,"%"2L =2-*  $\bm{p}$ іалів і відстаней включень до площини з'єднання півпросторів. Виявлено  $\kappa$ *iлькісні та якісні особливості температурного поля в околі включень.* 

Задачі стапіонарної теплопровілності для нескінченного простору і півпростору, що містять дефекти типу тріщин або тонких включень розглядалися в основному в двовимірній та одновимірній постановках. Зокрема, в роботі [17] побудовано функцію Ґріна одновимірної задачі теплопровідності для шаруватих тіл. У працях  $[19-21]$  досліджено термомеханічні напруження у функціонально-ґрадієнтних шаруватих середовищах за наявності дефектів. У [18] числовим методом матеріальної точки досліджено задачу теплопровідності для тіл з тріщинами і лініями зміни термомеханічних властивостей.

Просторові задачі теплопровідності для ізотропного простору і півпростору за наявності теплоізольованих і теплоактивних дискових включень розв'язано в [5-8] шляхом зведення до двовимірних сингулярних інтегральних рівнянь. У статі [6] розв'язано осесиметричну задачу стаціонарної теплопровідності для кусково-однорідного ізотропного простору за наявності тепловидільного або теплоізольованого дискового включення, розміщеного паралельно до межі з'єднання півпросторів. У [3] розглянуто аналогічну задачу теплопровідності і термопружності для ізотропного півпростору. У праці [14] побудовано розривний розв'язок рівняння теплопровідності для кусково-однорідного ортотропного простору, і розв'язано задачі теплопровідності для міжфазної кругової та кільцевих тріщин. У роботі [13] побудовано розв'язок осесесиметричної задачі теплопровідності для кусково-однорідного трансверсально-ізотропного простору за наявності двох внутрішніх тріщин, розташованих паралельно до площини з'єднання середовищ.

Метою цієї роботи є визначення температурного поля в кусково-однорідному трансверсально-ізотропному просторі, що містить два (теплоактивне і термоізольоване) внутрішні включення при неосесиметричному тепловому навантаженні.

1. Постановка задачі стаціонарної теплопровідності. Нехай неоднорідний простір складений із двох різних трансверсально-ізотропних півпросторів, які повністю зчеплені у площині  $z = 0$ , містить два кругові включення, що займають відповідно області Ω<sub>+</sub> : {0 ≤ r ≤ a, 0 ≤  $\varphi$  ≤ 2π, z = h<sup>±</sup>} (рис. 1). Нехай  $T(x,y,z)$  – температура, а  $\mathbf{q} = \{q_{j}(x,y,z)\}_{j=1}^{3}$  – вектор теплового потоку в просторі. Тоді відносно компонент вектора  $\boldsymbol{\zeta} = \left\{ \zeta_{\,j}(x,y,z) \right\}_{j=1}^4 =$  $= \{q_1, q_2, q_3, T\}$  можемо записати систему диференціальних рівнянь [2]:

$$
\lambda_j \partial_j \zeta_4 + \zeta_j(x, y, z) = 0, \qquad \sum_{k=1}^3 \partial_k \zeta_k = 0, \qquad z \neq 0, \qquad (x, y) \notin \Omega_{\pm},
$$
  

$$
j = 1, 2, 3, \tag{1}
$$

**130 ISSN 0130−9420. Мат. методи та фіз.-мех. поля. 2017. – 60, № 2. – С. 130-141.** 

 $\mu$ e  $\partial_1 = \frac{\partial}{\partial x}$ ,  $\partial_2 = \frac{\partial}{\partial y}$ ,  $\partial_3 = \frac{\partial}{\partial z}$ ,  $\lambda_j = \lambda_j^+ \theta(z) + \lambda_j^- \theta(-z)$ ,  $j = 1, 2, 3$ ,  $\theta(x)$  -  $\Phi$ yhkція Гевісайда,  $\lambda_i^+$ ,  $\lambda_i^-$  - коефіцієнти теплопровідності відповідно для верхнього,  $z > 0$ , і нижнього,  $z < 0$ , півпросторів  $(\lambda_1^{\pm} = \lambda_2^{\pm})$ .

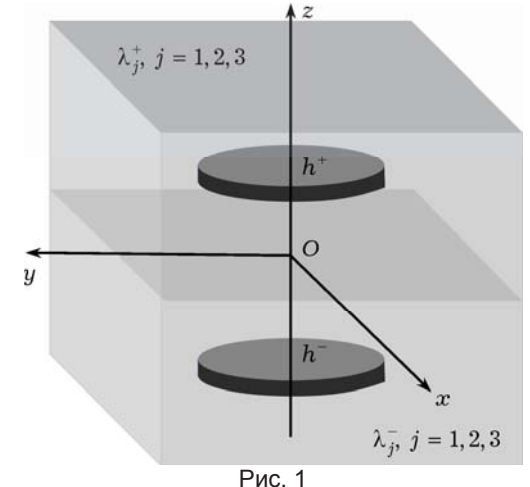

Повне зчеплення півпросторів забезпечується умовами неперервності

 $\lambda_3^+\partial_3\zeta_4(x,y,+0)=\lambda_3^-\partial_3\zeta_4(x,y,-0),\qquad \zeta_4(x,y,+0)=\zeta_4(x,y,-0)\,.$  $(2)$ Нехай один із дефектів є теплоактивним, тобто граничні умови на поверхнях мають вигляд

$$
\zeta_4(x, y, h^+ \pm 0) = T_0(x, y), \qquad (x, y) \in \Omega_+, \tag{3}
$$

де  $T_0(x, y)$  - задана температура, а другий дефект є теплоізольованим (нормальна складова теплового потоку через поверхні дефекту дорівнює нулеві):

$$
\zeta_3(x, y, h^- + 0) = \zeta_3(x, y, h^- - 0) = 0, \qquad (x, y) \in \Omega_- \,. \tag{4}
$$

Урахувавши зв'язок між узагальненими похідними  $\tilde{\partial}_i$ ,  $j = 1, 2, 3$ , і звичайними:

$$
\partial_j \zeta_k = \tilde{\partial}_j \zeta_k - \chi_k^+ \delta(\Omega_+) - \chi_k^- \delta(\Omega_-),
$$

і перейшовши в системі (1) у простір узагальнених функцій повільного зростання  $\mathfrak{I}'(\mathbb{R}^3)$  [16], отримаємо матричне рівняння у просторі  $\mathfrak{I}'(\mathbb{R}^3)$ :

$$
\mathbf{D}[\lambda_i, \tilde{\partial}_1, \tilde{\partial}_2, \tilde{\partial}_3] \boldsymbol{\zeta} = \mathbf{F},\tag{5}
$$

де

$$
\mathbf{F} = \{f_k\}_{k=1}^4, \qquad \mathbf{D} = \{d_{ij}\}_{i,j=1}^4,
$$
  
\n
$$
f_k = 0, \quad k = 1, 2, \quad f_3 = \chi_k^-\delta(\Omega_-), \qquad f_4 = \chi_k^+\delta(\Omega_+),
$$
  
\n
$$
d_{ii} = \lambda_i^{-1}, \quad d_{i4} = \tilde{\partial}_i, \quad d_{4j} = \tilde{\partial}_j, \quad i, j = 1, 2, 3, \quad d_{ij} = d_{ji} = 0, \quad i, j = 1, 2, 3,
$$

 $\delta(\Omega_{+})$  - узагальнена функція Дірака, зосереджена на поверхні  $\Omega_{+}$ ,  $\chi_k^{\pm} = \zeta_k(x, y, h^{\pm} + 0) - \zeta_k(x, y, h^{\pm} - 0)$  — стрибки функцій $\zeta_k$  при переході через поверхню  $\Omega_{+}$ .

Розв'язок матричного рівняння (5), тобто розривний розв'язок поставленої задачі [1, 16], подамо так:

$$
\zeta_k(x, y, z) = \sum_{j=1}^4 \iint_{\mathbb{R}^2} w_{kj}(x, y, z, t, \tau) f_j(t, \tau) dt d\tau, \quad k = 1, ..., 4,
$$
 (6)

де  $w_{kj}(x, y, z, t, \tau)$  – компоненти системи векторів  $\mathbf{W}_j = \{w_{kj}\}_{k=1}^4$ ,  $j = 1, ..., 4$ , із  $\mathfrak{I}'(\mathbb{R}^3)$  – системи фундаментальних розв'язків [12, 16], що задовольняють таку систему крайових задач:

$$
\mathbf{D}\left[\lambda_i, \tilde{\partial}_1, \tilde{\partial}_2, \tilde{\partial}_3\right] \mathbf{W}_j = \mathbf{f}_{0j}, \qquad j = 1, \dots, 4,
$$
  

$$
w_k^+ = w_k^-, \quad k = 3, 4, \qquad w_k^{\pm} \in \mathfrak{I}'_{\pm}(\mathbb{R}^3), \tag{7}
$$

де  $\mathbf{f}_{0j} = \{f_{kj}^0\}_{k=1}^4 = \{\delta_{kj}\}_{k,j=1}^4 \delta(x-t, y-\tau, z-\eta)$ ,  $\delta_{ij}$  – символ Кронекера.

Застосувавши методику, викладену в [9-11], і використавши результати робіт [13, 14], отримаємо вирази для компонент векторів  $W_i$ . Зокрема, для  $k, j = 3, 4$  їх можна подати як

$$
w_{kj} = \theta(z)w_{kj}^+ + \theta(-z)w_{kj}^-, \qquad w_{kj}^{\pm} = w_{kj}^{\pm}(x, y, z, t, \tau), \qquad (8)
$$

де

$$
w_{k+2,j}^{+} = \theta(\eta)(R_{kj}^{+}\mathcal{K}_{j,1}^{k-1,+} + \beta_{kj}^{+}\mathcal{K}_{j,2}^{k-1,+}) + \theta(-\eta)\beta_{kj}^{+}\mathcal{K}_{j,3}^{k-1,+},
$$
  
\n
$$
w_{k+2,j}^{-} = \theta(-\eta)(R_{kj}^{-}\mathcal{K}_{j,1}^{k-1,-} + \beta_{kj}^{-}\mathcal{K}_{j,2}^{k-1,-}) + \theta(\eta)\beta_{kj}^{-}\mathcal{K}_{j,3}^{k-1,-},
$$
  
\n
$$
k = 1,2, j = 3,4,
$$
  
\n
$$
\mathcal{K}_{j,\ell}^{v,\pm} = \mathcal{K}_{j,\ell}^{v,\pm}(x-t,y-\tau,z) = \frac{1}{2\pi} \int_{0}^{\infty} \frac{e^{-\omega_{\pm}|\vec{p}(\vec{z}|\cdot|\rho)}}{e^{-\omega_{\pm}|\vec{p}(\vec{z}|\cdot|\rho)}} J_{0}(\rho r_{0}) d\rho, \ell = 1,2,3,
$$
  
\n
$$
\omega_{\pm} = \sqrt{\lambda_{1,\pm}}/\lambda_{3,\pm}, \qquad r_{0} = \sqrt{(x-t)^{2} + (y-\tau)^{2}}, \qquad \theta_{j} = \begin{cases} 0, & j = 4, \\ 1, & j = 3, \end{cases}
$$
  
\n
$$
p_{\ell}^{\pm}(z) = z + (-1)^{\ell} h^{\pm}, \qquad l = 1,2, \qquad p_{3}^{\pm}(z) = z - \omega_{\mp}\omega_{\pm}^{-1} h^{\pm},
$$
  
\n
$$
\mu_{qj}^{+} = -\sum_{k=1}^{2} \alpha_{qk}^{*} R_{kj}^{+}, \qquad \mu_{qj}^{-} = -\sum_{k=1}^{2} \alpha_{qk}^{*} R_{kj}^{-},
$$
  
\n
$$
\beta_{kj}^{+ \pm} = \sum_{q=1}^{2} R_{kq}^{+} \mu_{qj}^{\pm}, \qquad \beta_{kj}^{-\pm} = \sum_{q=1}^{2} R_{kq}^{-} \mu_{qj}^{\pm},
$$
  
\n
$$
\mathbf{A} = \mathbf{N}^{+} - \mathbf{N}^{-}, \qquad \mathbf{A}^{*
$$

 $J_0$  – функція Бесселя.

 $2.$  Зведення поставлених задач до системи інтегральних рівнянь і її  $\boldsymbol{p}$ озв'язання. Представлення (6) містить невідомі стрибки  $\chi_3^+$ ,  $\chi_4^-$  теплового потоку і температури, які зосереджені відповідно на поверхнях  $\Omega_+$  і  $\Omega_-$ . За допомогою граничних умов (2) і (3) для їх визначення отримаємо систему двовимірним сингулярним інтегральних рівнянь:  $\sim$ 

$$
R_{24}^{+} \iint\limits_{\Omega_{+}} \tilde{K}_{4,1}^{1,+}(x-t, y-\tau)\chi_{3}^{+}(t,\tau) dt d\tau +
$$
  
+ 
$$
\iint\limits_{\Omega_{+}} \beta_{24}^{++} \tilde{K}_{4,2}^{1,+}(x-t, y-\tau)\chi_{3}^{+}(t,\tau) dt d\tau +
$$
  
+ 
$$
\beta_{23}^{+-} \iint\limits_{\Omega_{-}} \tilde{K}_{3,3}^{1,+}(x-t, y-\tau)\chi_{4}^{-}(t,\tau) dt d\tau = T_{0}(x,y),
$$

$$
R_{13}^{-} \iint_{\Omega_{-}} \tilde{\mathcal{K}}_{3,1}^{0,-} (x - t, y - t) \chi_{4}^{-} (t, \tau) dt d\tau +
$$
  
+  $\beta_{13}^{-} \iint_{\Omega_{-}} \tilde{\mathcal{K}}_{3,1}^{0,-} (x - t, y - \tau) \chi_{4}^{-} (t, \tau) dt d\tau +$   
+  $\iint_{\Omega_{+}} \beta_{14}^{-+} \tilde{\mathcal{K}}_{4}^{0,-} (x - t, y - \tau) \chi_{3}^{+} (t, \tau) dt d\tau = 0,$  (9)

де

$$
\tilde{\mathcal{K}}_{j,\ell}^{k,\pm}(x-t,y-\tau)=\lim_{z\to h^\pm}\mathcal{K}_{j,\ell}^{k,\pm}(x-t,y-\tau),\quad j=3,4,\quad \ell=1,2,\quad k=0,1.
$$

Будемо вважати для визначеності, що температура в області  $\Omega_{+}$  змінюється за поліноміальним законом:

$$
T_0(x, y) = T_* \sum_{i, j=0}^{1} b_{ij} x^i y^j, \qquad T_* = \text{const.}
$$
 (10)

Перейдемо в системі (9) до полярної системи координат  $x = r \cos \varphi$ ,  $t = \rho \cos \psi$ ,  $y = r \sin \phi$ ,  $\tau = \rho \sin \phi$  і подамо шукані функції так:

$$
(\chi_3^+, \chi_4^-) = \sum_{n=-\infty}^{\infty} (\Psi_{3,n}(\rho), \Psi_{4,n}(\rho)) e^{in\phi} ,
$$
  
\n
$$
(\Psi_{3,n}(\rho), \Psi_{4,n}(\rho)) =
$$
  
\n
$$
= \frac{1}{2\pi} \int_{-\pi}^{\pi} (\chi_3^+(\rho \cos \phi, \rho \sin \phi), \chi_4^-(\rho \cos \phi, \rho \sin \phi)) e^{-in\phi} d\phi.
$$
 (11)

Скориставшись результатами робіт [1, 9-11], отримаємо систему інтегральних рівнянь відносно $\Psi_{j,n}(\rho)$  ,  $j=3,4$  , з ядрами Вебера  $-$  Соніна:

$$
R_{24}^{+}W_{n,n}[\Psi_{3,n}] + \beta_{24}^{++}W_{n,n}^{0,2,+}[\Psi_{3,n}] + \beta_{23}^{+-}W_{n,n}^{1,3,+}[\Psi_{4,n}] = f_n^{(1)}(r), \quad (r,\varphi) \in \Omega_+,
$$
  

$$
-R_{13}^{-}D_nW_{n,n}[\Psi_{4,n}] + \beta_{13}^{--}W_{n,n}^{2,2,-}[\Psi_{4,n}] + \beta_{14}^{-+}W_{n,n}^{1,3,-}[\Psi_{3,n}] = f_n^{(2)}(r),
$$
  

$$
(r,\varphi) \in \Omega_-, \qquad (12)
$$

де

$$
W_{mk}[\Psi_{j,n}] = \int_{0}^{a} \Psi_{j,n}(\rho) W_{mk}^{0}(r,\rho) \rho d\rho, \qquad W_{mk}^{0}(r,\rho) = \int_{0}^{\infty} J_{m}(tr)J_{k}(t\rho) dt,
$$
  
\n
$$
W_{mk}^{v,\ell,\pm}[\Psi_{j,n}] = \int_{0}^{a} \Psi_{j,n}(\rho) W_{mk}^{v,\ell,\pm}(r,\rho) \rho d\rho,
$$
  
\n
$$
W_{mk}^{v,\ell,\pm}(r,\rho) = \int_{0}^{\infty} e^{-t|\vec{p}|t} |t^{v} J_{m}(tr) J_{k}(t\rho) dt,
$$
  
\n
$$
\tilde{p}_{j}^{\pm} = \lim_{z \to h^{\pm}} p_{j}^{\pm}, \ j = 1,2,3, \qquad D_{n} = \frac{d^{2}}{dr^{2}} + \frac{1}{r} \frac{d}{dr} - \frac{n^{2}}{r^{2}},
$$
  
\n
$$
f_{n}^{(1)}(r) = 2T_{n}(r), \qquad f_{n}^{(2)}(r) = 0, \qquad T_{0} = T_{k}b_{00}\delta_{0n},
$$
  
\n
$$
T_{\pm 1}(r) = \frac{T_{*}(b_{10} \mp b_{01}i)r}{(a^{2} - r^{2})^{-1/2}} \delta_{\pm 1,n}, \qquad T_{\pm 2}(r) = \mp \frac{iT_{*}b_{11}r^{2}}{2(a^{2} - r^{2})^{-1/2}} \delta_{\pm 2,n}.
$$

Параметр  $n$  у системі (12) залежить від виду навантаження [1, 10], зокрема, для поліноміального теплового навантаження (10)  $n$  може приймати значення 0,  $\pm 1$ ,  $\pm 2$ . Розв'язки системи (12) подамо у вигляді рядів за поліномами Якобі ( $\eta = \rho/a$ ):

$$
\Psi_{j,n}(\eta) = \eta^{n} (1 - \eta^2)^{(-1)^{j}/2} \sum_{m=0}^{\infty} \Psi_{j,n}^{(m)} P_{m}^{n,(-1)^{j}/2} (1 - 2\eta^2) , \quad j = 3, 4. \tag{13}
$$

Використавши ортогональність многочленів Якобі і спектральні співвідношення для них [15], систему інтегральних рівнянь (12) зведемо до сукупності нескінченних систем лінійних алгебраїчних рівнянь  $(k = 0, ..., \infty,$  $n = 0, 1, 2$  ):

$$
\alpha_{3,n}^{(k)} A_{k,n}^{+} + \frac{2\beta_{24}^{++}}{R_{24}^{+}} \sum_{m=0}^{\infty} \alpha_{3,n}^{(m)} g_{m,k}^{n,2+} + \frac{4\beta_{23}^{+-}}{R_{24}^{+}} \sum_{m=0}^{\infty} \alpha_{4,n}^{(m)} q_{m,k}^{n,3+} = \tilde{f}_{n,k}^{(1)},
$$
  

$$
\alpha_{4,n}^{(k)} A_{k,n}^{-} + \frac{\beta_{13}^{-}}{R_{13}^{-}} \sum_{m=0}^{\infty} \alpha_{4,n}^{(m)} g_{m,k}^{n,2-} + \frac{\beta_{14}^{-+}}{R_{13}^{-}} \sum_{m=0}^{\infty} \alpha_{3,n}^{(m)} q_{m,k}^{n,3-} = \tilde{f}_{k,n}^{(2)},
$$
(14)

де

$$
g_{m,k}^{n,j\pm} = \int_{0}^{\infty} e^{-t\left|\tilde{p}_{j}^{\pm}\right|} \frac{J_{\gamma_{m,n}\mp 1/2}(t)J_{\gamma_{k,n}\mp 1/2}(t)}{t} dt,
$$
\n
$$
q_{m,k}^{n,j\pm} = \int_{0}^{\infty} e^{-t\left|\tilde{p}_{j}^{\pm}\right|} \frac{J_{\gamma_{k,n}\pm 1/2}(t)J_{\gamma_{m,n}\mp 1/2}(t)}{t} dt,
$$
\n
$$
\gamma_{m,n} = 2m + n + 1, \quad \gamma_{k,n} = 2k + n + 1, \quad A_{k,n}^{\pm} = (2k + n + 1 \mp 1/2)^{-1},
$$
\n
$$
\tilde{f}_{k,n}^{(2)} = 0, \quad \alpha_{j,n}^{(m)} = \psi_{j,n}^{(m)} \frac{\Gamma(m + 1 - (-1)^{j}/2)}{m!},
$$
\n
$$
\tilde{f}_{n,k}^{(1)} = \frac{4}{R_{24}^{+}} \frac{k!}{\Gamma(k + 1/2)} \int_{0}^{1} f_{n}^{(1)}(x) \frac{P_{k}^{n-1/2}(1 - 2x^{2})}{(1 - x^{2})^{1/2} x^{-n-1}} dx.
$$

До розв'язання системи (14) застосуємо метод редукції [15]. В результаті, використавши формули (6), (8), (11) і (13), отримаємо подання для розподілу температури у складеному трансверсально-ізотропному просторі, що містить два кругові включення:

$$
T(z,r,\varphi) = \theta(z)T_+(z,r,\varphi) + \theta(-z)T_-(z,r,\varphi)\,,\tag{15}
$$

де

$$
T_{\pm}(z,r,\varphi) = D_{1,0}^{\pm}(r,z) + \sum_{n=1}^{2} D_{1,n}^{\pm}(r,z) \cos (n\varphi) - \sum_{n=1}^{2} D_{2,n}^{\pm}(r,z) \sin (n\varphi),
$$
  
\n
$$
D_{v+1,n}^{+}(r,z) = \sum_{m=0}^{\infty} \sum_{\ell=1}^{2} (x_{3v+\ell,n}^{1,+} I_{n,m}^{\ell,+}(ar,z) + x_{3,n}^{1,+} I_{n,m}^{3,-}(ar,z)),
$$
  
\n
$$
D_{v+1,n}^{-}(r,z) = \sum_{m=0}^{\infty} \sum_{\ell=1}^{2} (x_{3v+\ell,n}^{2,-} I_{n,m}^{\ell,-}(ar,z) + x_{3,n}^{2,-} I_{n,m}^{3,+}(ar,z)), \quad v = 0,1,
$$
  
\n
$$
x_{1,n}^{j,\pm} = 2^{1\mp 1/2} \text{ Re } \alpha_{j+2,n}^{(m)} R_{2,5-j}^{\pm}, \qquad x_{2,n}^{j,\pm} = 2^{1\pm 1/2} \text{ Re } \alpha_{j+2,n}^{(m)} \beta_{2,5-j}^{\pm},
$$
  
\n
$$
x_{3,n}^{j,\pm} = 2^{1\pm 1/2} \beta_{2,j+2}^{\pm\mp} \text{ Re } \alpha_{3-j,n}^{(m)}, \qquad x_{4,n}^{j,\pm} = 2^{1\mp 1/2} \text{ Im } \alpha_{j+2,n}^{(m)} R_{2,5-j}^{\pm},
$$
  
\n
$$
x_{3,n}^{j,\pm} = 2^{1\pm 1/2} \text{ Im } \alpha_{j+2,n}^{(m)} \beta_{2,5-j}^{\pm}, \qquad x_{4,n}^{j,\pm} = 2^{1\pm 1/2} \beta_{2,j+2}^{\pm\mp} \text{ Im } \alpha_{3-j,n}^{(m)},
$$
  
\n
$$
I_{n,m}^{\ell,\pm}(r,z) = \int_{0}^{\infty} e^{-t|p_{\ell}^{+}(z)|} t^{-1/2} J_{n}(r) J_{\gamma_{m,n} \mp 1/2}(t) dt =
$$
  
\n
$$
= \frac{r^{n}}{2^{n+k} \gamma^{2(n+m)+3/2}}
$$

3. Числові результати та їх аналіз. Числові дослідження температурного поля проведено залежно від відстані включень до границі з'єднання середовищ і теплофізичних властивостей матеріалів при таких значеннях параметрів у поданні (10):  $b_{00} = 1$ ,  $b_{01} = 1/3$ ,  $b_{10} = 1/7$ ,  $b_{11} = 1/9$ ,  $T_* = 60 \text{ °C}$ , лля  $r = a = 1$ .

На рис. 2, 4, 6, 8 наведено ізотерми розподілу температур  $(z, r)$  при  $\lambda_1^-/\lambda_1^+ = 0.5$ ,  $\lambda_3^-/\lambda_3^+ = 0.4$ ,  $h^{\pm} = 0.4a$  відповідно в площинах  $\varphi = 0$ ,  $\varphi = \frac{\pi}{4}$ ,  $\varphi = \frac{\pi}{2}$ ,  $\varphi = \frac{3\pi}{4}$ . На рис. 3, 5, 7, 9 наведено ізотерми розподілу температур  $(z,r)$  при  $\lambda_1^+/\lambda_1^+ = 2$ ,  $\lambda_3^-/\lambda_3^+ = 2.4$ ,  $h^{\pm} = 0.4a$  відповідно в площинах  $\varphi = 0$ ,  $\varphi = \frac{\pi}{4}, \ \varphi = \frac{\pi}{2}, \ \varphi = \frac{3\pi}{4}.$ 

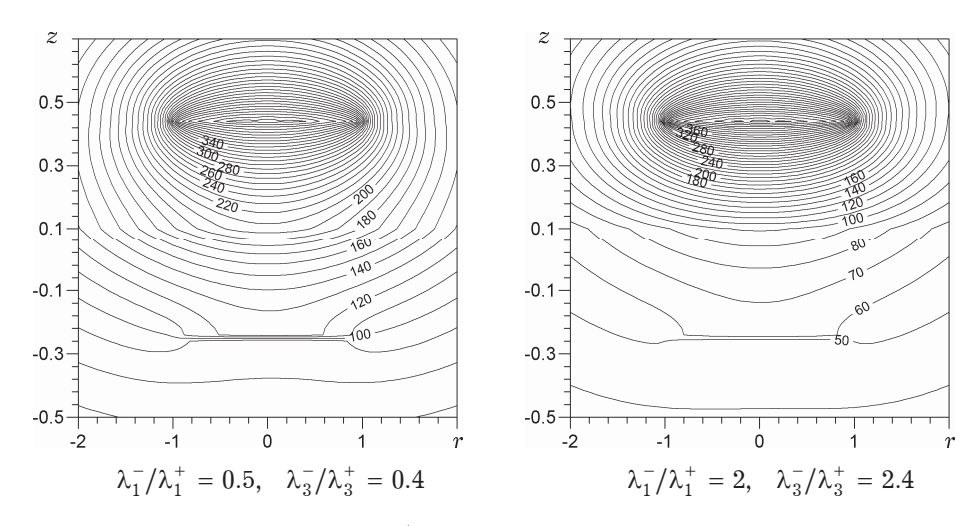

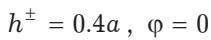

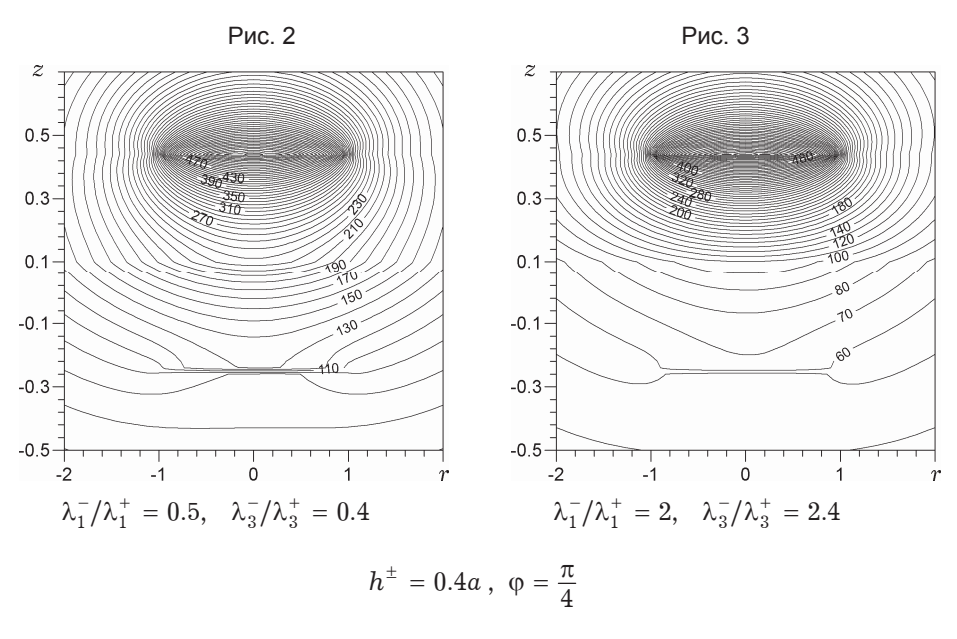

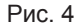

Рис. 5

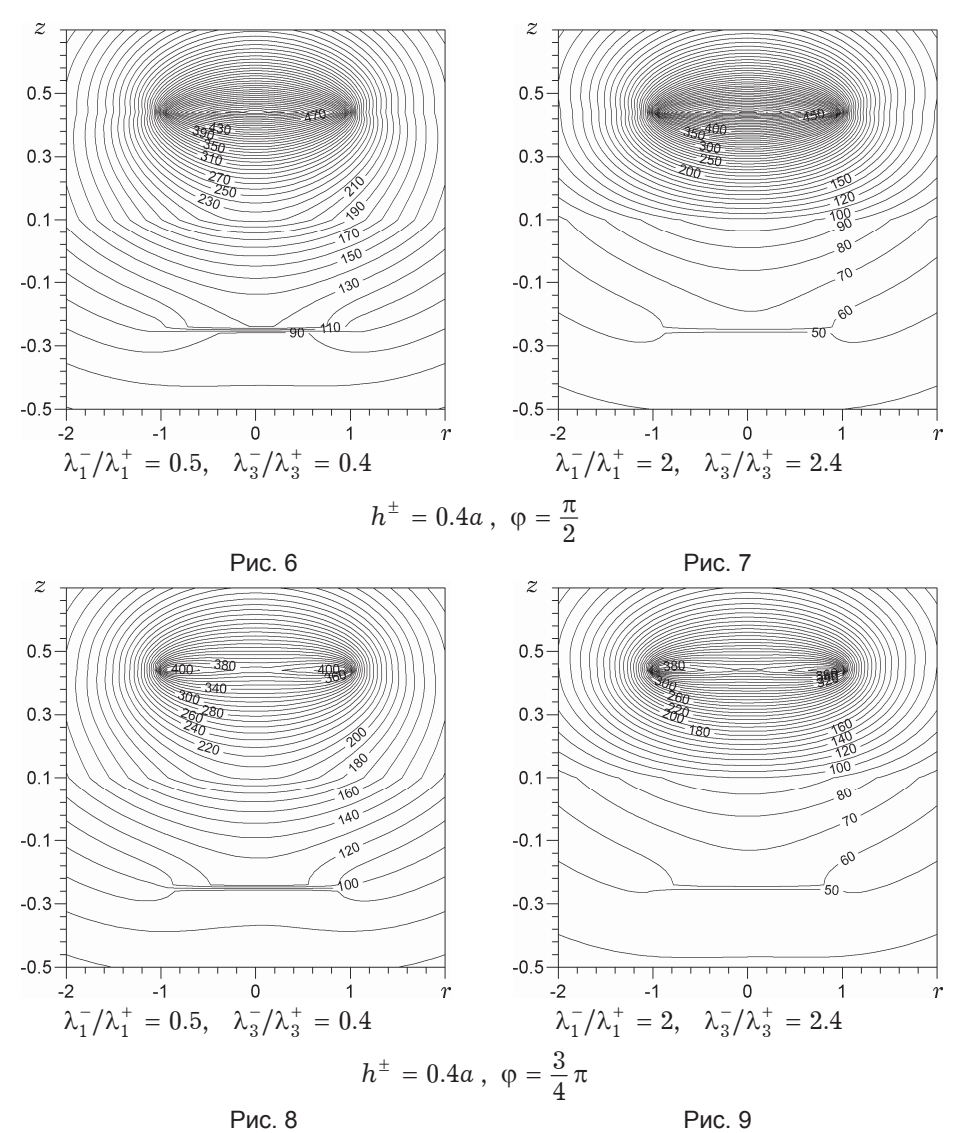

Із наведених графіків видно, що форма і густина ізотерм суттєво залежить від кута  $\varphi$ . Особливо це помітно для верхнього півпростору  $z > 0$ . На форму ізотерм також впливає наявність площини з'єднання півпросторів  $z = 0$  і значення співвідношень між коефіцієнтами теплопровідності півпросторів. Зокрема, площина  $z = 0$  відіграє роль екрану при переході через який втрачається гладкість ізотерм і сповільнюється поширення тепла. Це особливо помітно для випадку, коли коефіцієнти теплопровідності нижнього півпростору більші (рис. 3, 5, 7, 9). Крім того, в обох випадках екраном, що перешкоджає розповсюдженню тепла, є теплоізольоване включення, розміщене в нижньому півпросторі.

На рис. 10-15 подано залежності температури при  $h^{\pm} = 0.3a$  від полярного кута  $\varphi$ : на рис. 10, 12, 14 - для співвідношень  $\lambda_1^-\lambda_1^+ = 0.5$ ,  $\lambda_3^-\lambda_3^+ =$ = 0.4, а на рис. 11, 13, 15 - для співвідношень  $\lambda_1^-\lambda_1^+ = 2$ ,  $\lambda_2^-\lambda_3^+ = 2.4$ . При цьому обчислення ізотерм на рис. 10, 11 виконано при  $r = a/2$ , на рис. 12, 13 - при  $r = a$ , на рис. 14, 15 - при  $r = 4a/3$ . На усіх рисунках штрихпунктирна лінія відповідає значенню  $z = 0.25a$ , пунктирна лінія -  $z = 0.2a$ , штрихова лінія -  $z = 0.15a$ , суцільна лінія -  $z = 0.05a$ .

На рис. 16, 17 подано залежності температури від полярного кута ф при  $z = 0.2a$ ,  $h^{\pm} = 0.3a$  та відповідно для співвідношень  $\lambda_1^{-}/\lambda_1^{+} = 0.5$ ,  $\lambda_3^-/\lambda_3^+ = 0.4$  і  $\lambda_1^-/\lambda_1^+ = 2$ ,  $\lambda_3^-/\lambda_3^+ = 2.4$ . Штрихпунктирна лінія на цих рисунках відповідає значенню  $r = 0$ , пунктирна лінія -  $r = a/2$ , штрихова лінія -  $r = a$ , суцільна лінія -  $r = 4a/3$ .

На графіках чітко видно неосесиметричний характер розповсюдження температури, при цьому відсутність осевої симетрії більш виражена при наближенні до теплоактивного включення (шрихпунктирна і пунктирна лінії). Крім того, якщо коефіцієнти теплопровідності верхнього півпростору,  $z > 0$ , більші, то розповсюдження температури відбувається швидше (рис. 10, 12, 14). Розподіл температур також залежить від значення полярного радіуса, якщо його значення на третину перевищує радіус теплоактивного включення, температура істотно зменшується. Це також проілюстровано на рис. 16, 17.

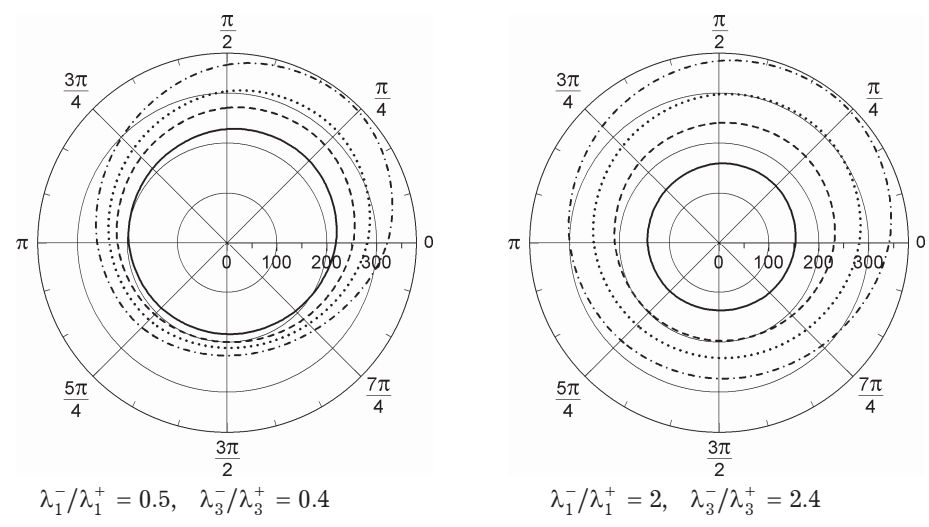

 $h^{\pm} = 0.3a$ ,  $r = a/2$ 

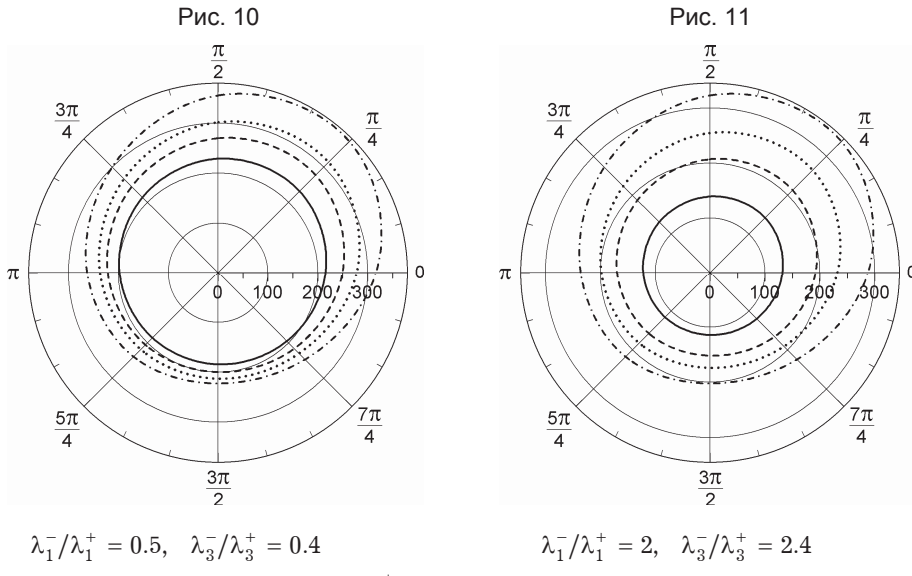

 $h^{\pm} = 0.3a$ ,  $r = a$ 

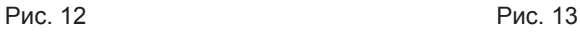

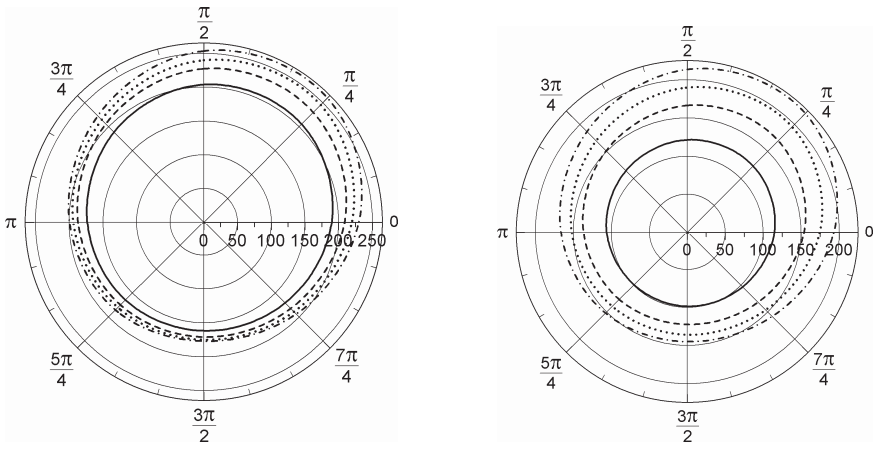

 $\lambda_1^-/\lambda_1^+ = 0.5$ ,  $\lambda_3^-/\lambda_3^+ = 0.4$ <br> $\lambda_1^-/\lambda_1^+ = 2$ ,  $\lambda_3^-/\lambda_3^+ = 2.4$ 

 $h^{\pm} = 0.3a$  ,  $r = 4a/3$ 

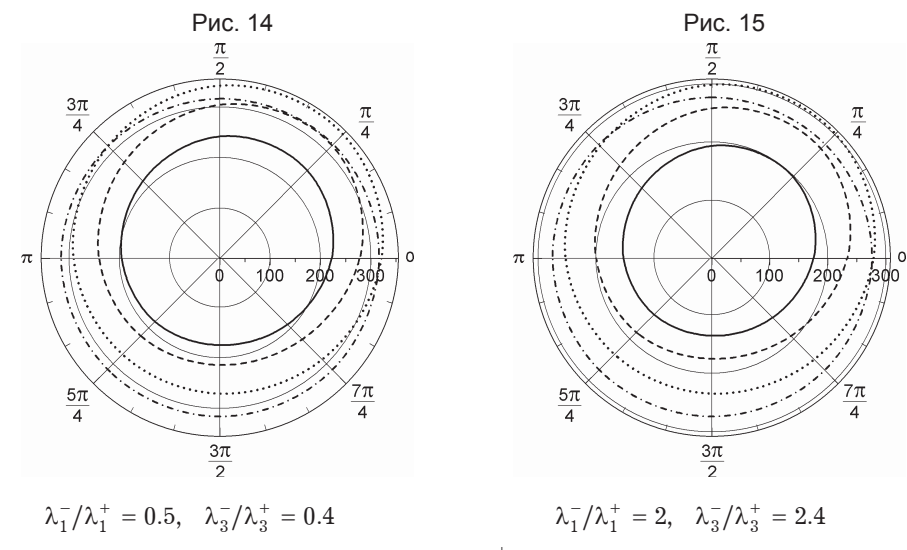

 $z=0.2a\;,\;h^\pm=0.3a$ 

Рис. 16 Рис. 17

На рис. 18, 19 подано залежність температури від  $z$  та кута ф при  $r = a/2$  і  $\lambda_j^+ = \lambda_j^-$ ,  $j = 1, 2, 3$ , відповідно для  $h^{\pm} = 0.3a$  та  $h^{\pm} = 0.2a$ .

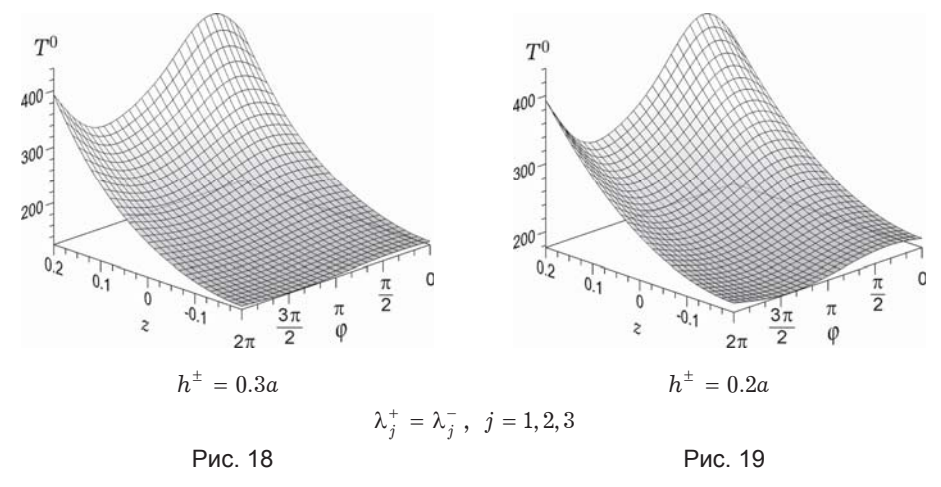

На рис. 20, 21 подано залежності температури від z та кута ф при  $h^{\pm} = 0.3a$  і  $r = a/2$  відповідно для  $\lambda_1^-/\lambda_1^+ = 0.5$ ,  $\lambda_3^-/\lambda_3^+ = 0.4$  і  $\lambda_1^-/\lambda_1^+ = 2$ ,  $\lambda_3^-/\lambda_3^+ = 2.4$ .

На рис. 22, 23 подано залежності розподілу температури в площині з'єднання півпросторів  $z = 0$  від змінної  $r$  та кута $\varphi$  при  $\lambda_i^+ = \lambda_i^-$ ,  $i = 1, 2, 3$ , для  $h^{\pm} = 0.3a$  та  $h^{\pm} = 0.2a$  відповідно.

На рис. 24, 25 подано залежності розподілу температури в площині з'єднання півпросторів  $z = 0$  від змінної  $r$  і кута  $\varphi$  при  $h^{\pm} = 0.3a$  відповідно для  $\lambda_1^-/\lambda_1^+ = 0.5$ ,  $\lambda_3^-/\lambda_3^+ = 0.4$  i  $\lambda_1^-/\lambda_1^+ = 2$ ,  $\lambda_3^-/\lambda_3^+ = 2.4$ .

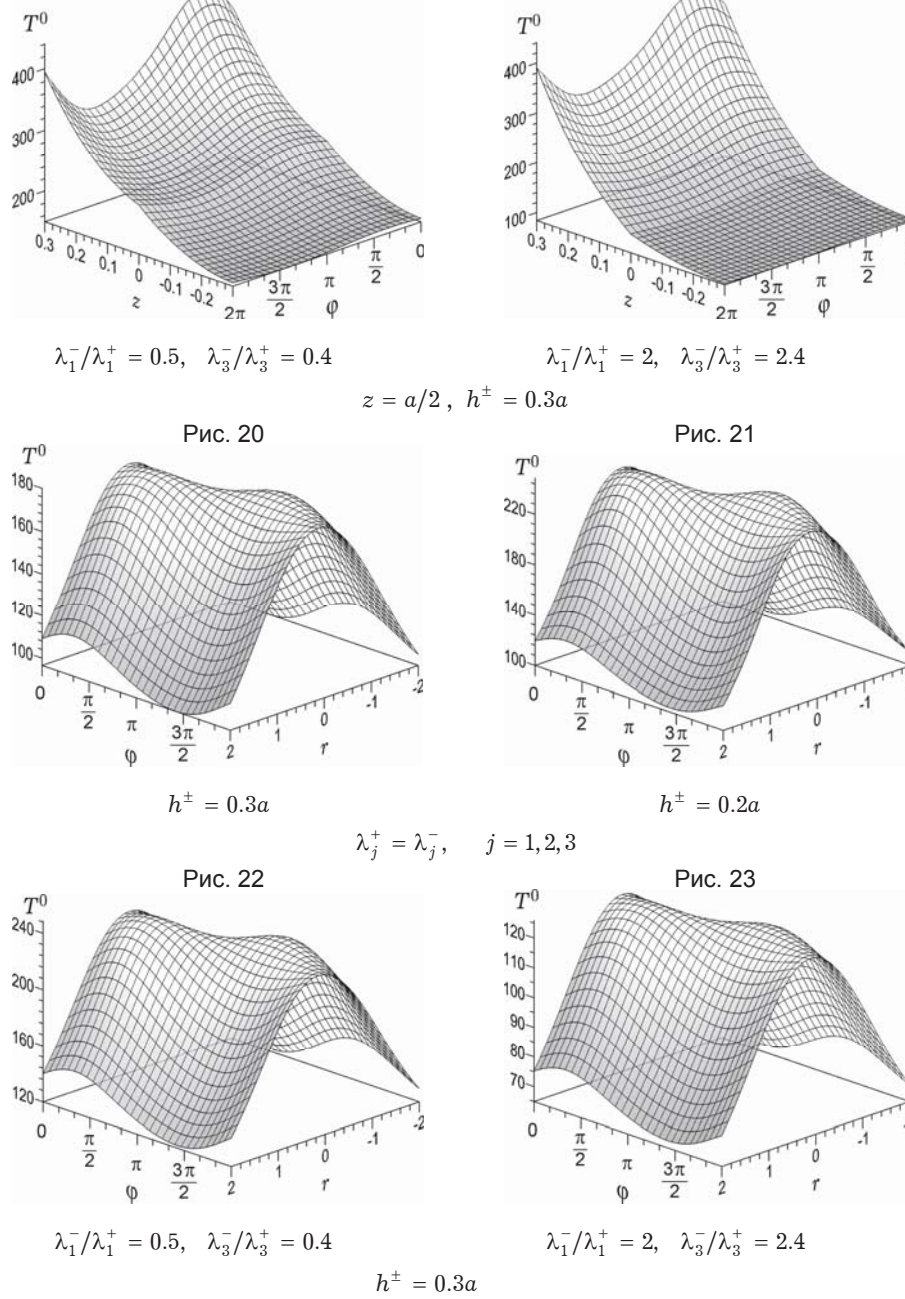

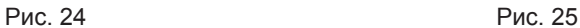

Наведені просторові графіки добре ілюструють неосесметричний характер розподілу температур в трансверсально-ізотропного просторі при поліноміальному тепловому навантаженні, а також показують вплив неоднорідності і співвідношень коефіцієнтів теплопровідності на температурне поле (зокрема, рис. 18, 20, 21). Істотний вплив на температурне поле має також відстань теплоактивного включення до площини з'єднання півпросторів (рис. 18, 19).

Отже, запропонована методика дозволила розв'язати задачу теплопровідності в неосесиметричній постановці для кусково-однорідного трансверсально-ізотропного простору і виявити кількісні та якісні особливості температурного поля. Отримані результати можуть також бути використані при розв'язуванні відповідних задах стаціонарної термопружності.

- 1. Ефимов В. В., Кривой А. Ф., Попов Г. Я. Задачи о концентрации напряжений возле кругового дефекта в составной упругой среде // Изв. РАН. Механика твердого тела. - 1998. - № 2. - С. 42-58.
	- Te came: Efimov V. V., Krivoi A. F., Popov G. Ya. Problems on the stress concentration near a circular imperfection in a composite elastic medium// Mech. Solids. - 1998. - 33, No. 2. - P. 35-49.
- 2. Карслоу Г., Егер Д. Теплопроводность твердых тел. Москва: Наука, 1964. -488 с.

Te came: Carslaw H. S., Jaeger J. C. Conduction of heat in solids. - Oxford: Clarendon Press,  $1959. - 510$  p.

- 3. Кіт Г. С., Андрійчук Р. М. Вплив стаціонарного джерела тепла на напружений стан півпростору з жорстко, гладко або гнучко закріпленою межею // Мат. методи та фіз.-мех. поля. - 2015. - 58, № 4. - С. 78-86.
	- Te came: Kit H. S., Andriichuk R. M. Influence of a stationary heat source on the stress state of a half space with rigidly, smoothly, or flexibly fastened boundary  $// J.$  Math. Sci. - 2018. - 228, No. 2. - P. 91-104.
- 4. Кіт Г. С., Андрійчук Р. М. Задача стаціонарної теплопровідності для кусковооднорідного простору за тепловиділення у круговій області // Прикл. проблеми механіки і математики. - 2012. - Вип. 10. - С. 115-122.
- 5. Кіт Г. С., Сушко О. П. Задачі стаціонарної теплопровідності і термопружності для тіла з теплопроникним дисковим включенням (тріщиною) // Мат. методи та фіз.-мех. поля. − 2009. − 52, № 4. − С. 150-159.
	- Te came: Kit H. S., Sushko O. P. Problems of stationary heat conduction and thermoelasticity for a body with a heat permeable disk-shaped inclusion (crack) // J. Math. Sci. - 2011. - 174, No. 3. - P. 309-321.
- 6. Кіт Г. С., Сушко О. П. Осесиметричні задачі стаціонарної теплопровідності та термопружності для тіла з теплоактивним або теплоізольованим дисковим включенням (тріщиною) // Мат. методи та фіз.-мех. поля. - 2010. - 53, № 1. - $C. 58 - 70.$ 
	- Te came: Kit H. S., Sushko O. P. Axially symmetric problems of stationary heat conduction and thermoelasticity for a body with thermally active or thermally insulated disk inclusion (crack) // J. Math. Sci. - 2011. - 176, No. 4. - P. 561-577
- 7. Кіт Г. С., Сушко О. П. Розподіл стаціонарної температури та напружень у тілі з теплопроникним дисковим включенням // Методи розв'язування прикл. задач механіки деформівного твердого тіла. - 2009. - Вип. 10. - С. 145-153.
- 8. Кіт Г., Сушко О. Стаціонарне температурне поле у півбезмежному тілі з теплоактивним або теплоізольованим дисковим включенням // Фіз.-мат. моделювання та інформ. технології. - 2011. - Вип. 13. - С. 67-80.
- 9. Кривий О. Ф. Взаємний вплив міжфазних тунельних тріщини і включення в кусково-однорідному анізотропному просторі // Мат. методи та фіз.-мех. поля. - $2013. - 56$ ,  $\mathcal{N}_2$  4. - C. 118-124.
	- Te came: Kryvyi O. F. Mutual influence of an interface tunnel crack and an interface tunnel inclusion in a piecewise homogeneous anisotropic space // J. Math. Sci. - 2015. - 208, No. 4. - P. 409-416.
- 10. Кривий О. Ф. Міжфазне відшароване включення в кусково-однорідному трансверсально-ізотропному просторі // Фіз.-хім. механіка матеріалів. - 2014. - 50,  $\overline{N_2}$  2. - C. 77-84.
	- Те саме: Kryvyi O. F. Delaminated interface inclusion in a piecewise homogeneous transversely isotropic space // Mater. Sci. - 2014. - 50, No. 2. - P. 245-253.
- 11. Кривий О. Ф. Міжфазне кругове включення при змішаних умовах взаємодії з кусково-однорідним трансверсально-ізотропним простором // Мат. методи та фіз.-мех. поля. - 2011. - 54,  $\mathcal{N}_2$  2. - С. 89-102.

Te came: *Kryvyy O. F.* Interface circular inclusion under mixed conditions of interaction with a piecewise homogeneous transversally isotropic space // J. Math. Sci. – 2012. – **184**, No. 1. – P. 101–119.

- 12. *Кривий О. Ф. Сингулярні інтегральні співвідношення і рівняння для кусково-од*норідного трансверсально-ізотропного простору з міжфазними дефектами // Мат. методи та фіз.-мех. поля. - 2010. - 53, № 1. - С. 23-35.
	- Te came: *Kryvyy O. F.* Singular integral relations and equations for a piecewise homogeneous transversally isotropic space with interphase defects // J. Math. Sci. – 2011. – **176**, No. 4. – P. 515–531.
- 13. Кривой А. Ф., Морозов Ю. А. Решение задачи теплопроводности для двух компланарных трещин в составном трасверсально-изотропном пространстве // Вісн. Донецьк. нац. ун-ту. Сер. А. Природн. науки. - 2014. - № 1. - С. 76-83.
- 14. *Кривой А. Ф., Морозов Ю. А. Решение задачи теплопроводности для кусочно*однородного ортотропного пространства с межфазными дефектами // Вісн. Одеськ. нац. ун-ту. Математика і механіка. – 2012. – 17, вип. 3(15) – С. 107–119. http://liber.onu.edu.ua/pdf/T17%20v3(15).pdf
- 15. *Попов Г. Я.* Концентрация упругих напряжений возле штампов, разрезов, тонких включений и подкреплений. – Москва: Наука, 1982. – 342 с.
- 16. *Kryvyy O.* The discontinuous solution for the piece-homogeneous transversal isotropic medium // Oper. Theory: Adv. Appl. – 2009. – **191**. – P. 395–406.
- 17. *Kushnir R., Protsiuk B.* A method of the Green's functions for quasistatic thermoelasticity problems in layered thermosensitive bodies under complex heat exchange // Oper. Theory: Adv. Appl. – 2009. – **191**. – P. 143–154.
- 18. *Nairn J. A.* Modeling imperfect interfaces in the material point method using multimaterial methods  $//$  Computer Modeling Eng. & Sci.– 2013. – 92, No. 3. P. 271–299. **–** http://www.techscience.com/doi/10.3970/cmes.2013.092.271.html.
- 19. *Pan H., Song T.*, *Wang Z.* Thermal fracture model for a functionally graded material with general thermomechanical properties and collinear cracks // J. Therm. Stresses. – 2016. – **39**, No. 7. – P. 820–834.
- 20. *Petrova V., Schmauder S.* FGM/homogeneous bimaterials with systems of cracks under thermo-mechanical loading: Analysis by fracture criteria // Eng. Fract. Mech. – 2014. – **130**. – P. 12–20.
- 21. *Petrova V., Schmauder S.* Thermal fracture of a functionally graded/homogeneous bimaterial with system of cracks // Theor. Appl. Fract. Mech. – 2011. – **55**, No. 2. – P. 148–157.

## **РЕШЕНИЕ ЗАДАЧИ ТЕПЛОПРОВОДНОСТИ ДЛЯ ТРАНСВЕРСАЛЬНО-ИЗОТРОПНОГО КУСОЧНО-ОДНОРОДНОГО ПРОСТРАНСТВА, СОДЕРЖАЩЕГО ДВА КРУГОВЫХ ВКЛЮЧЕНИЯ**

Неосесимметричная задача теплопроводности для кусочно-однородного трансвер- $\alpha$ ально-изотропного пространства, содержащего два (теплоактивное и термоизо-*,!%"=……%*) *"…32!……, "\* …, , !="C%%›……/ C=!=…% C%"\*%"2, "%,- ……, "3. !=ƒ, …/. 2!=…""!"=…%-,ƒ%2!%C…/. C%3C!%"2!=…"2", ""…= \**  $cu$ *стеме двух двумерных сингулярных интегральных уравнений. Решение этой*  $C$ истемы построено в виде рядов по многочленам Якоби. Получено распределение *2C!=23! " ƒ=",",%"2, %2 2C%-,ƒ, "\*,. ""%L"2" =2!,=%" , !=""2% -*  $\mu$ ий от включений до плоскости соединения полупространств. Установлены ко- $\boldsymbol{X}$ ичественные и качественные особенности температурного поля в окрестности включений.

## **SOLUTION OF HEAT CONDUCTION PROBLEM FOR A TRANSVERSALLY ISOTROPIC PIECEWISE-HOMOGENEOUS SPACE CONTAINING TWO CIRCULAR INCLUSIONS**

*Non-axisymmetric heat conduction problem for piecewise-homogeneous transversally isotropic space containing two* (*heat-active and thermally insulated*) *internal inclusions*  which is parallel to the plane of connection of two different transversally isotropic *half-spaces, is reduced to a system of two two-dimensional singular integral equations. The solution of this system is constructed in the form of series with respect to Jacobi*  polynomials. As a result, a temperature distribution is obtained depending on the *thermal properties of the materials and the distances from the inclusions to the interface of the half-spaces. Quantitative and qualitative features of the temperature field in the neighborhood of inclusions are established.* 

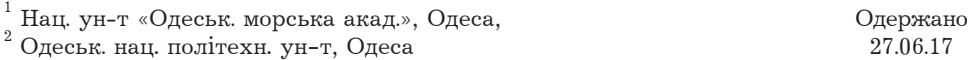